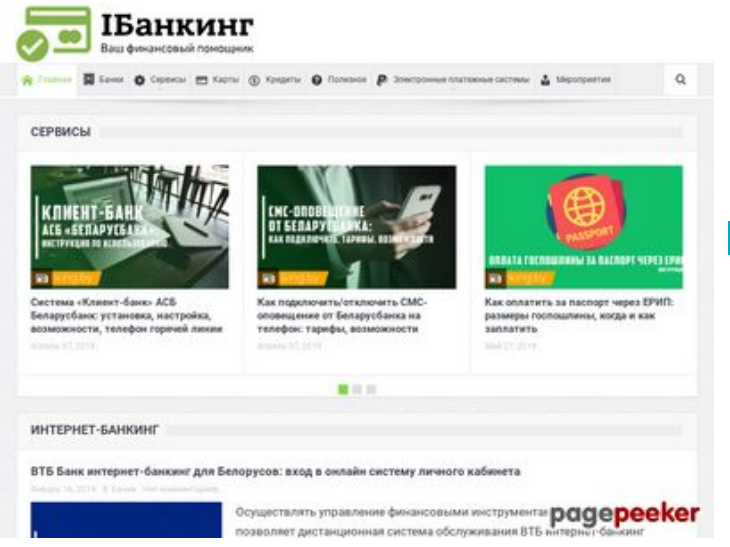

# **Обзор веб-сайта ibanking.by**

Сгенерирован 22 Сентября 2019 17:51

**Набрано баллов: 55/100**

#### **СЕО Контент**

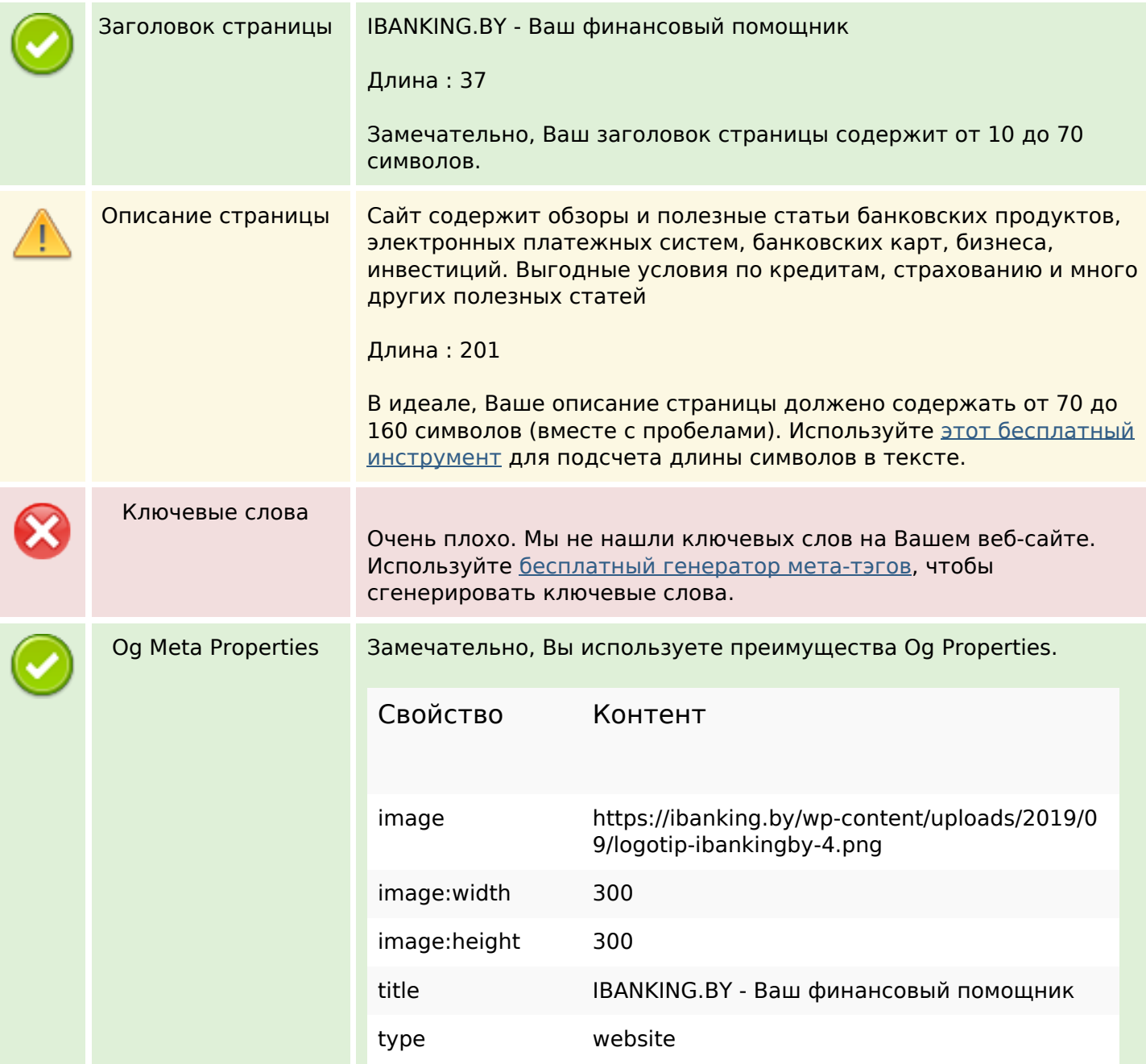

## **СЕО Контент**

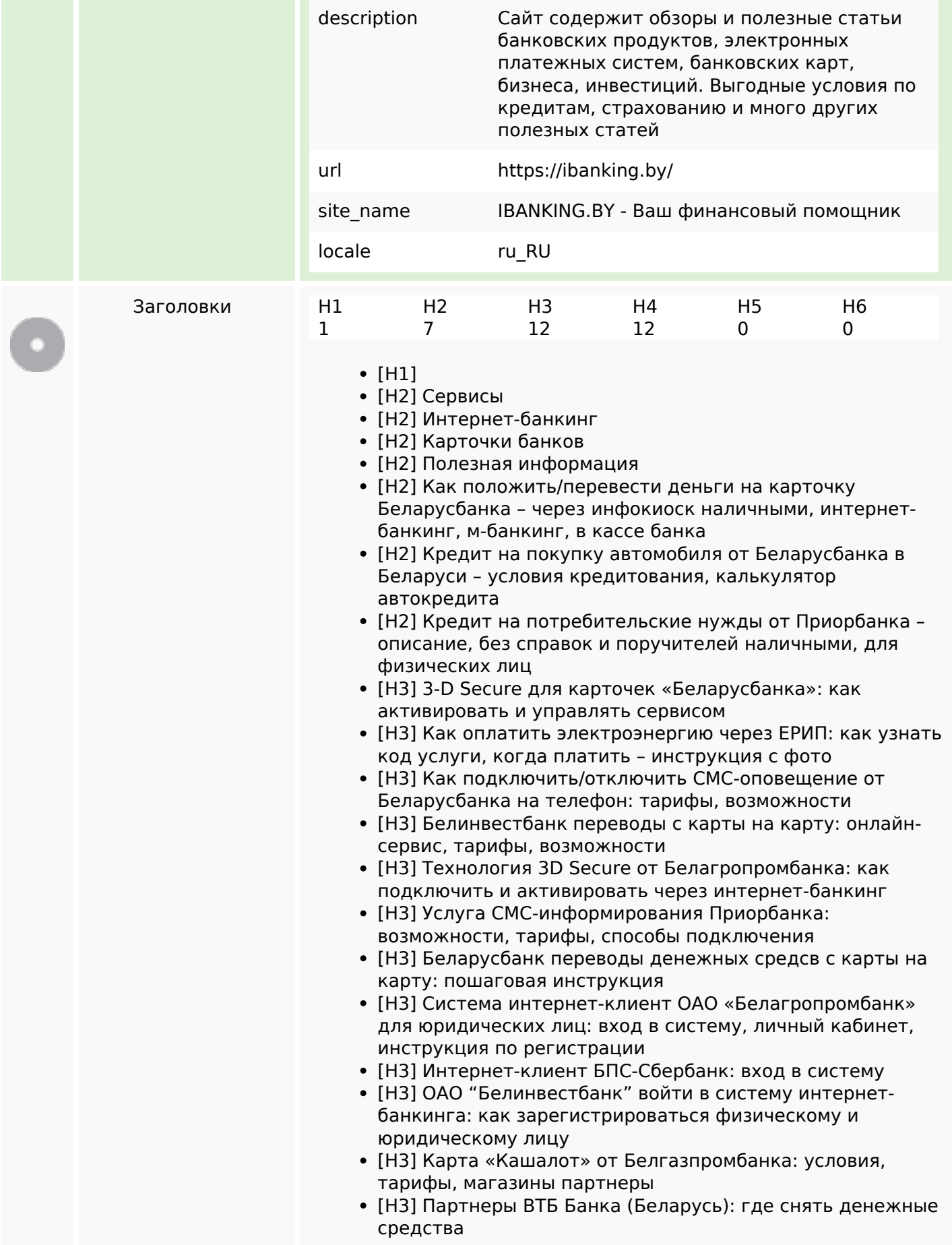

### **СЕО Контент**

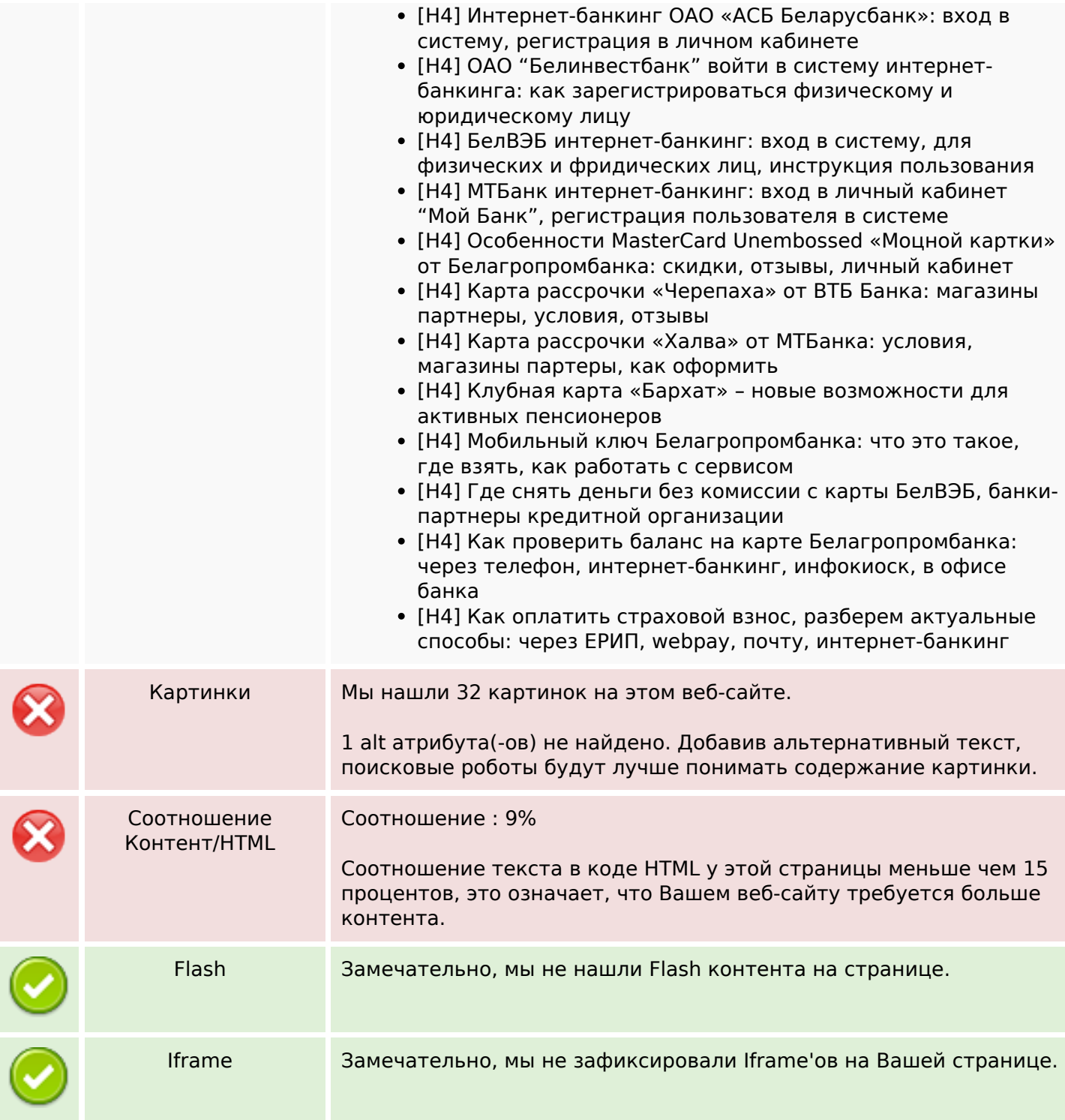

### **СЕО ссылки**

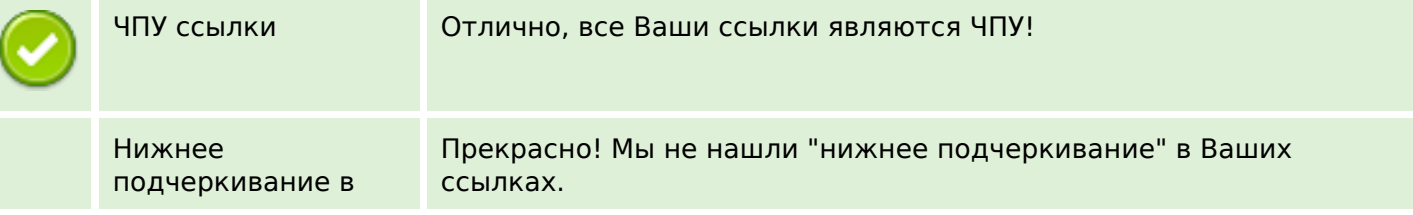

### **СЕО ссылки**

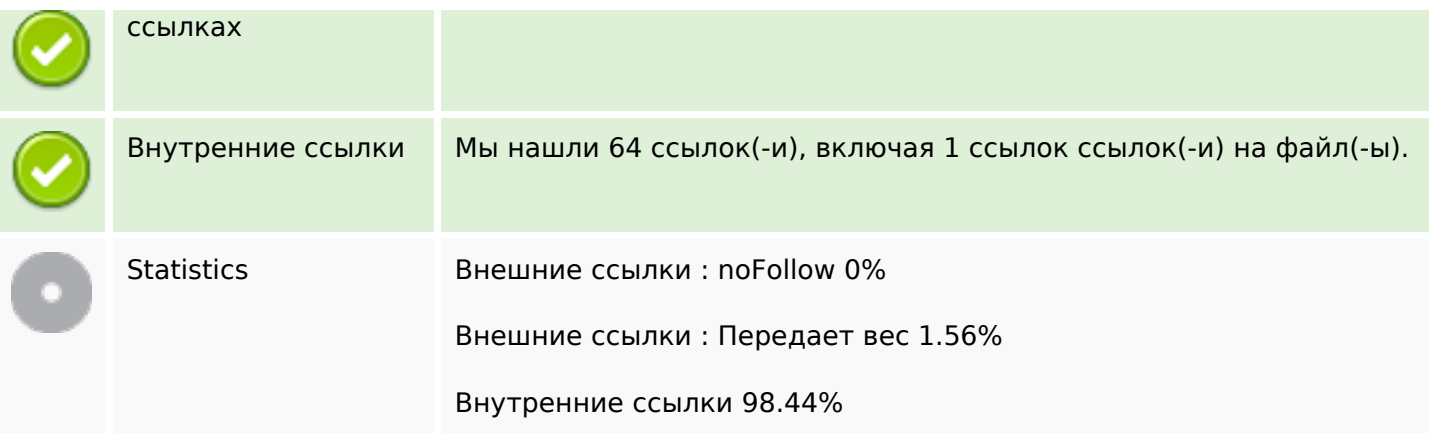

## **Внутренние ссылки**

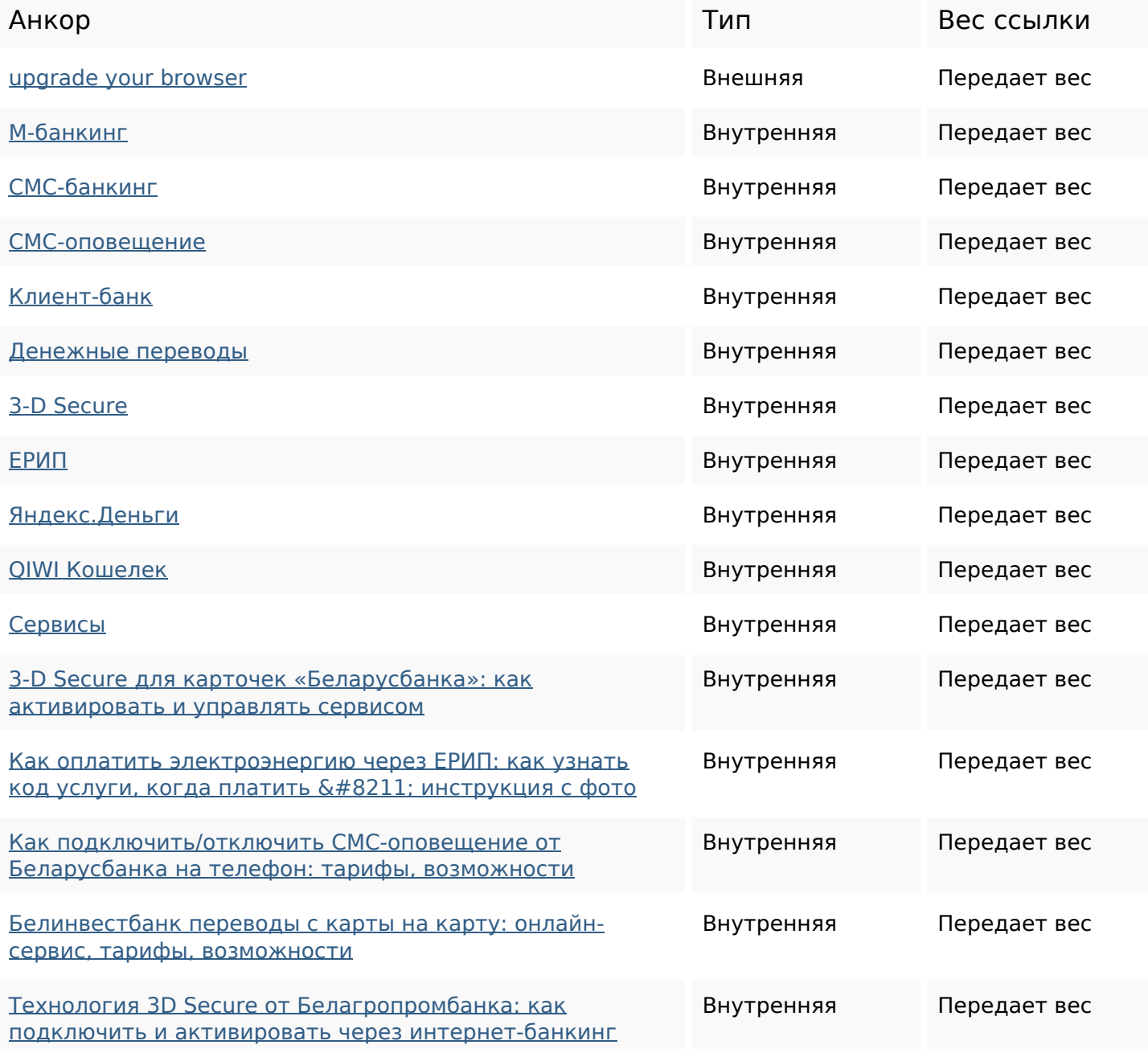

## **Внутренние ссылки**

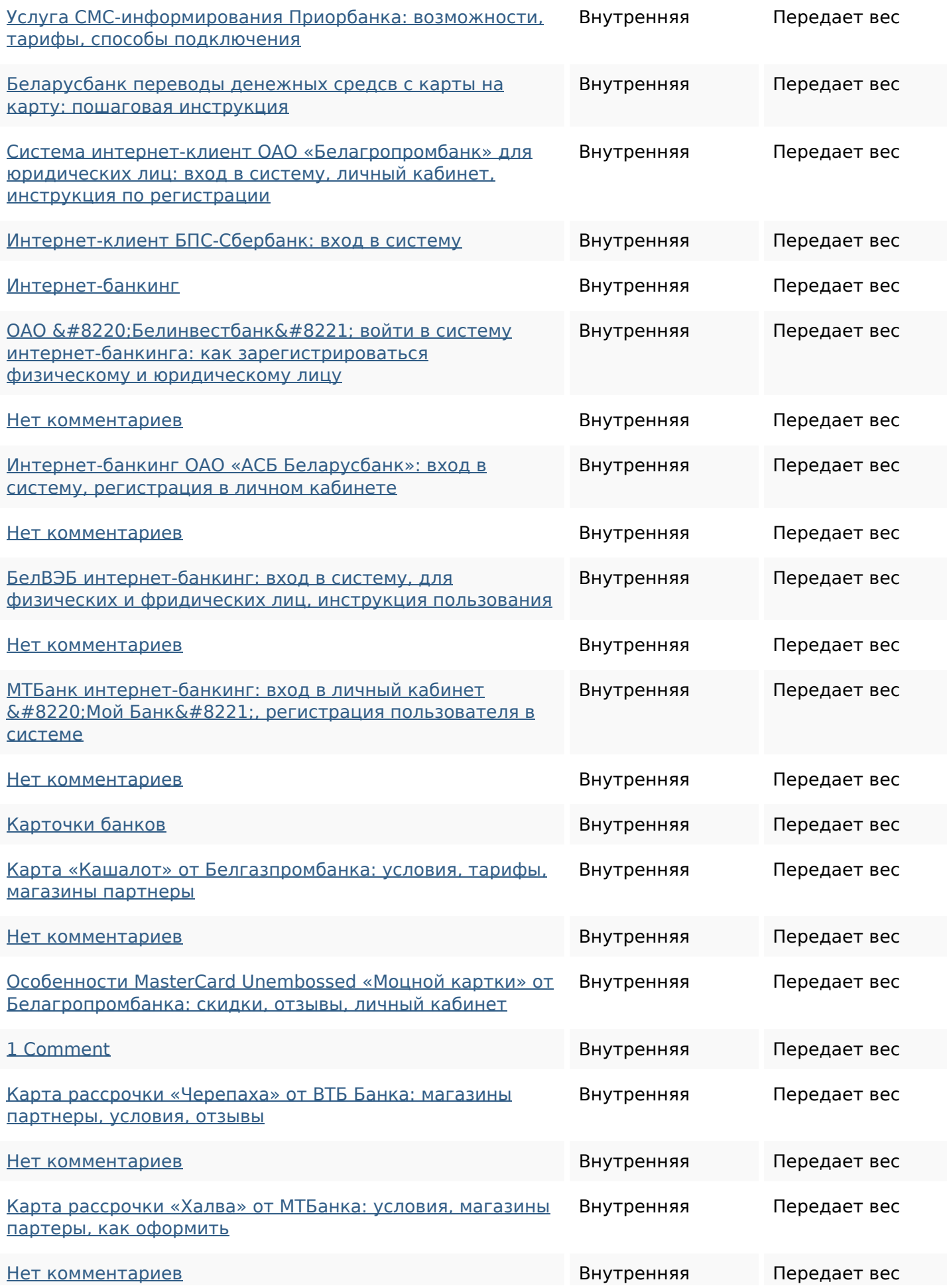

## **Внутренние ссылки**

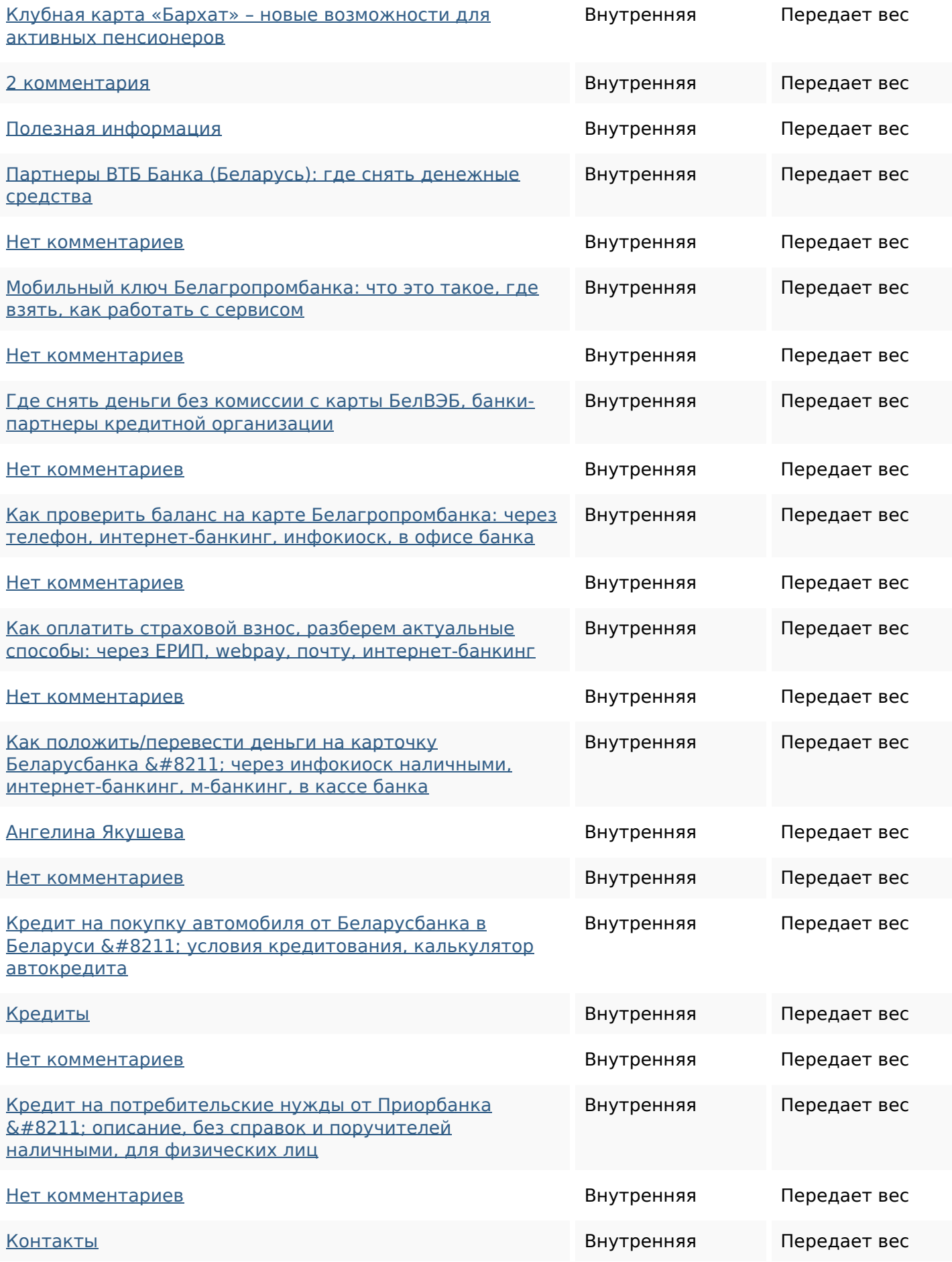

### **Внутренние ссылки**

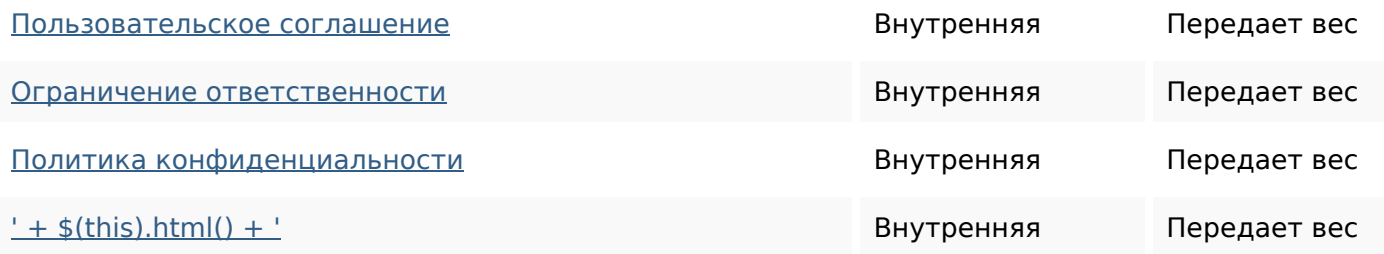

#### **Ключевые слова**

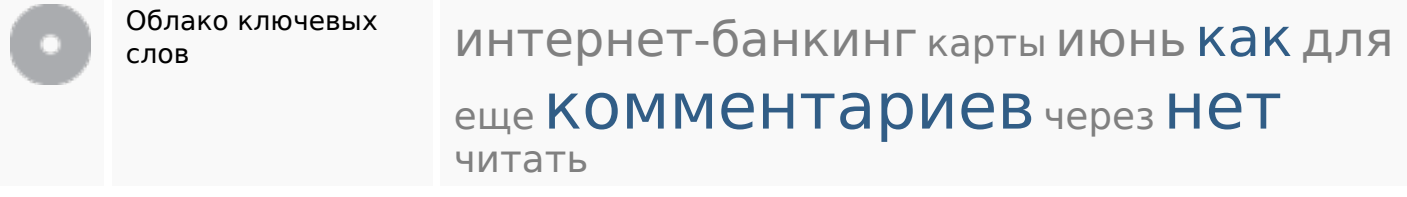

### **Содержание ключевых слов**

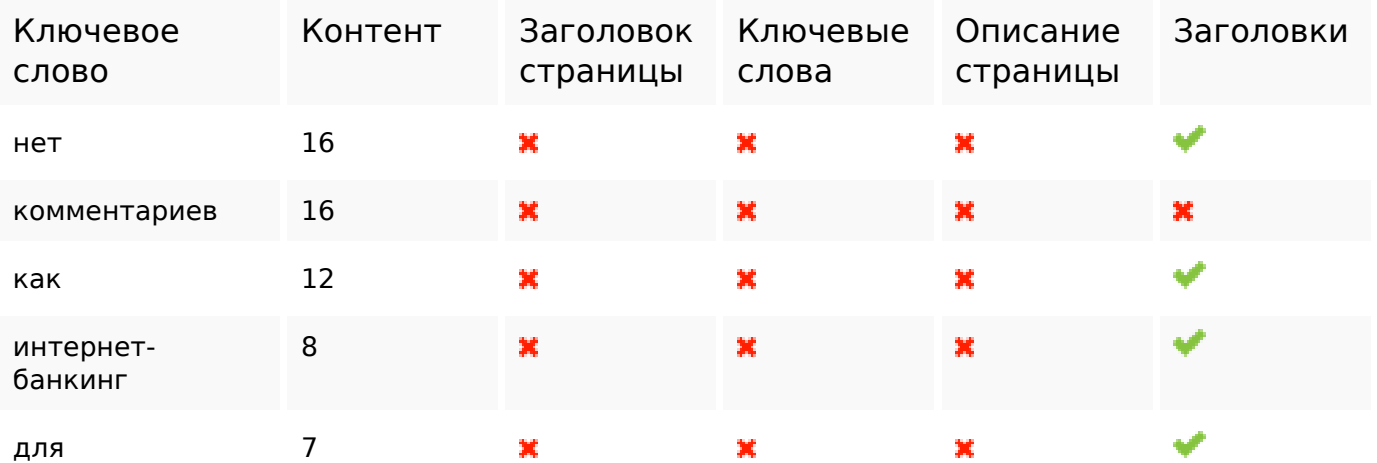

#### **Юзабилити**

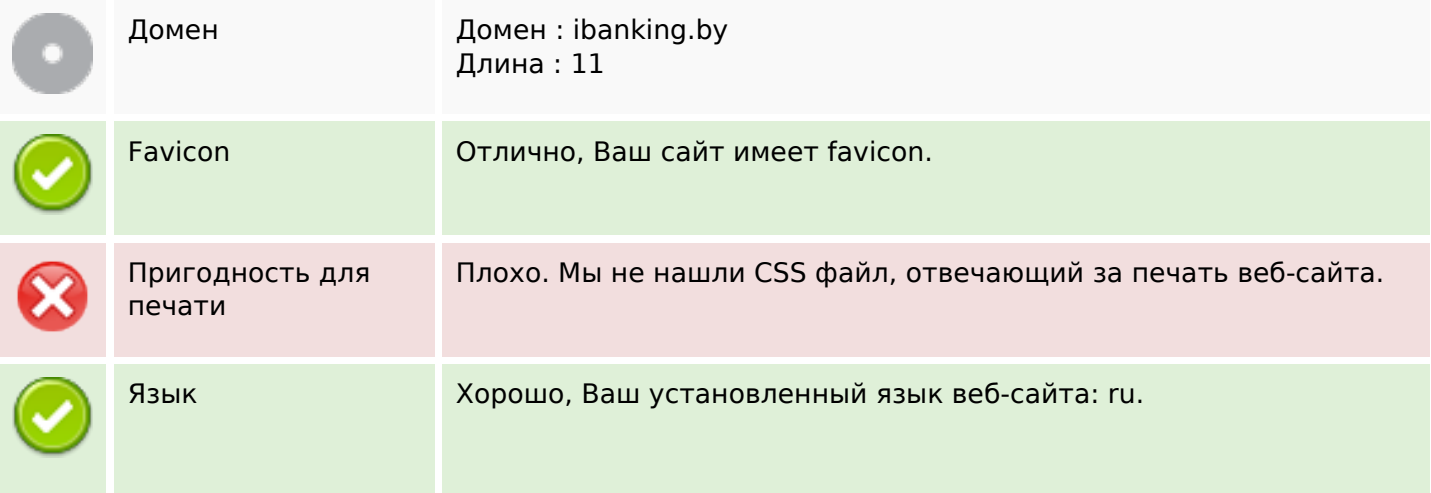

### **Юзабилити**

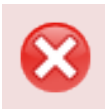

Dublin Core Ваш веб-сайт не использует преимущества Dublin Core.

### **Документ**

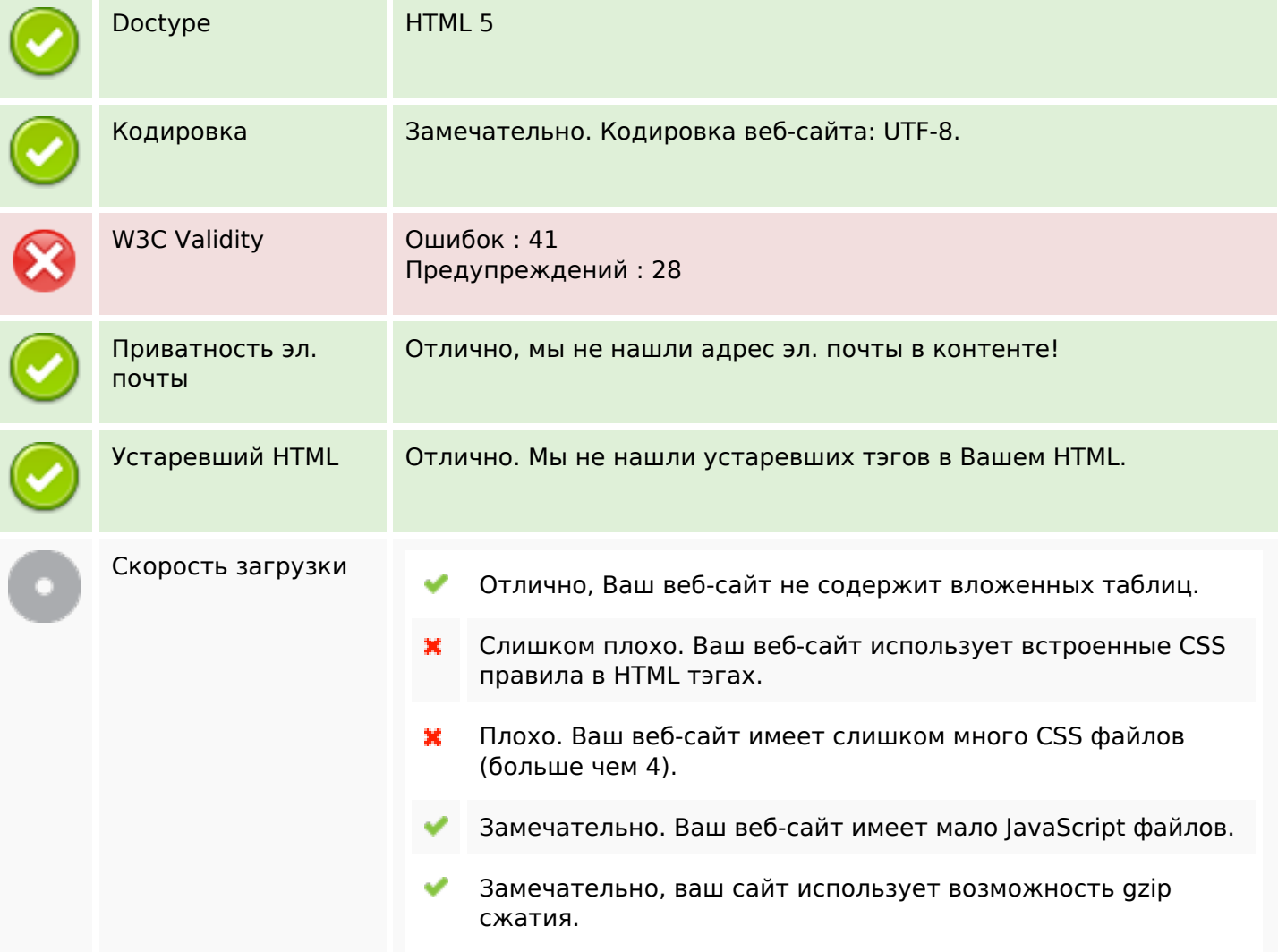

### **Мобильный телефон**

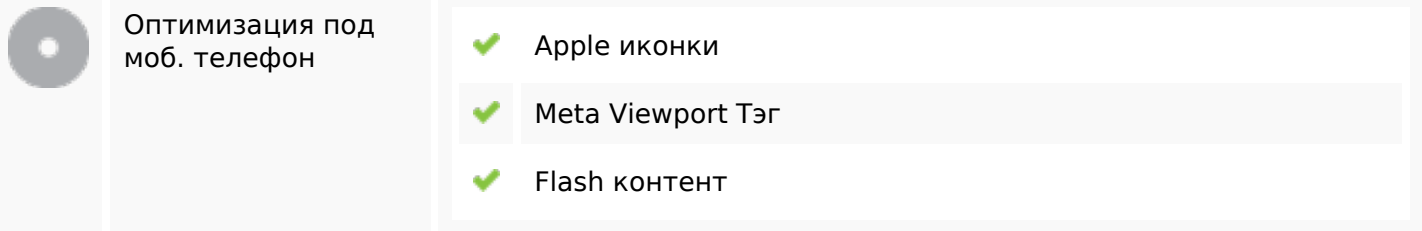

#### **Оптимизация**

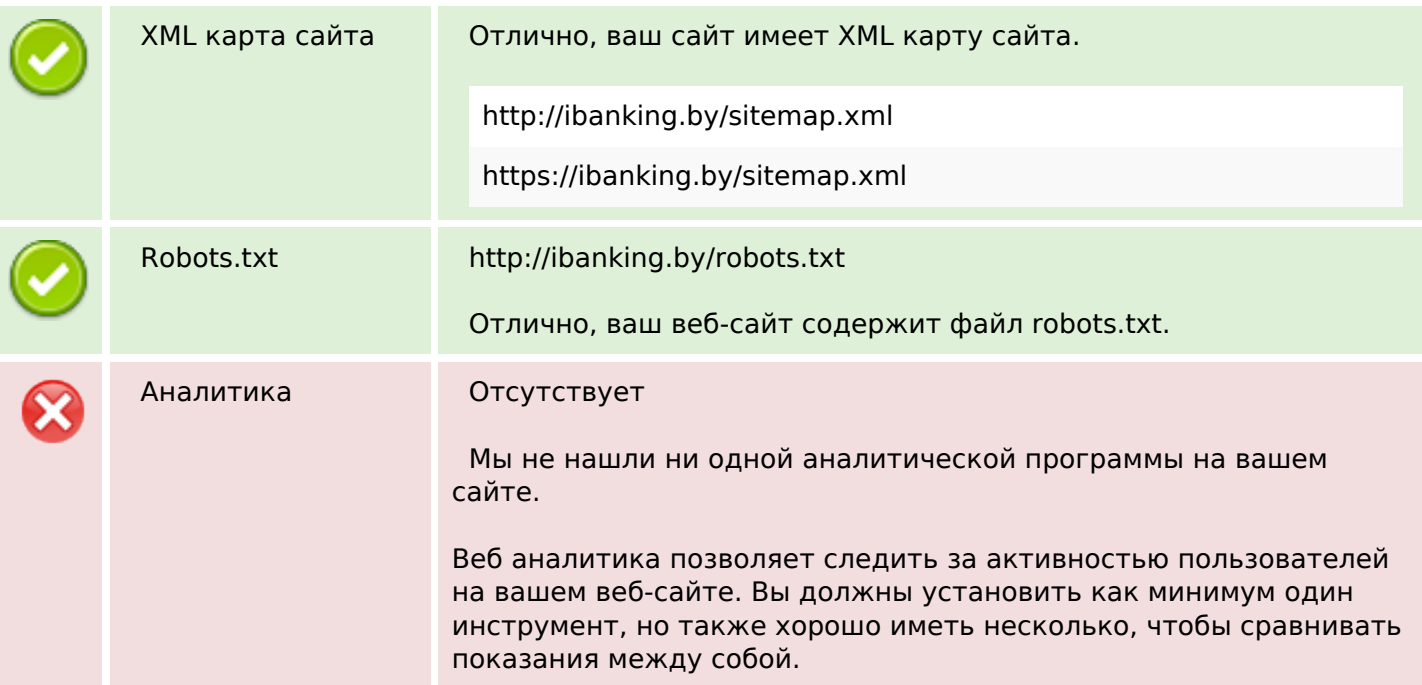